## **IFSNetwork: ovvero l'esperienza della simulazione aziendale in aula,**

*di Matteo Isoni* 

Entrare nell'ambiente di simulazione *IFSNetwork<sup>1</sup>* (rif. fig. 1), vuol dire fare una vera e propria esperienza di gestione aziendale, benché simulata. La credibilità dell'esperienza è garantita dall'aderenza al reale dei modelli proposti e dei moduli da compilare, oltre che dal lavoro dei Simucenter, le singole centrali regionali di supporto alle scuole. Ai Simucenter spetta una vasta serie di compiti, tra cui quello di esaminare e validare<sup>2</sup> la modulistica presentata dalle Imprese Formative Simulate (da ora in poi IFS) e ricalcare l'operato dei soggetti istituzionali del territorio quali banca, camera di commercio, gestori dell'utenza telefonica ed altri.

Proporremo ora proprio una simulazione descrittiva della navigazione entro il sistema www.ifsnetwork.it da parte del gruppo classe che amministra, a vario titolo, l' IFS. Sarà dunque utile ripercorrere le tre diverse fasi in cui la simulazione è divisa e che coincidono, tendenzialmente, con gli ultimi tre anni del percorso scolastico negli istituti coinvolti<sup>3</sup>.

La prima fase, che normalmente corrisponde anche al primo dei tre anni di simulazione, è quella di "**sensibilizzazione e orientamento**", in cui la classe/IFS compie, con la collaborazione di istituzioni o di enti economici e produttivi del territorio, una vera e propria *analisi del territorio* sotto il profilo dell'offerta commerciale ed approda così alla propria *business idea*: decide cioè che cosa venderà e con quali strategie commerciali, in base alla situazione rilevata sul proprio territorio. Entrambi le voci verranno poi ricondotte a due documenti che verranno inseriti in un'apposita sezione dell'ambiente di simulazione IFSNetwork, nella parte iniziale del menù a bordo schermo.

Nella seconda fase, quella detta di "**attivazione**", la classe/IFS dovrà innanzitutto trovare un'azienda reale del proprio territorio disposta a fare da impresa tutor, consigliando il gruppo su scelte commerciali ed adempimenti burocratici. La stessa classe/IFS dovrà infatti allestire burocraticamente la propria azienda nell'ambito della simulazione, attraverso il completamento dei suoi dati anagrafici, la registrazione presso la camera di commercio e la richiesta di conto corrente e partita iva ai rispettivi organismi simulati .

-

 ${}^{1}L$ 'ambiente è raggiungibile direttamente da www.ifsnetwork.it.

 $2$  La validazione da parte del Simucenter è legata alla correttezza formale e sostanziale del modulo in base alle normative vigenti applicate dagli appositi enti.

<sup>&</sup>lt;sup>3</sup> Sebbene la normativa in questo senso non sia stringente, normalmente l'esperienza in Impresa Formativa Simulata viene svolta negli Istituti di Istruzione Secondaria di Secondo Grado durante il terzo, quarto e quinto anno del percorso scolastico.

Mentre infatti il compito di simulare la banca e le sue funzioni spetta ai già menzionati Simucenter, tutta la parte fiscale, compresa la Dichiarazione di Inizio Attività (DIA), è in carico all'Agenzia Simulata delle Entrate, che fa capo all'Istituto De Pace di Lecce e ricalca esattamente compiti e funzioni dell'Agenzia delle Entrate e gode di un proprio sito<sup>4</sup>, sempre accessibile dall'interno di *IFSNetwork*.

Ogni operazione compiuta, sebbene simulata, è perfettamente allineata con i documenti e le procedure reali.

Giungiamo a questo punto alla terza fase, quella di "**gestione dell'Impresa**", che costituisce a tutti gli effetti il cuore della simulazione stessa, perché da questo momento l'IFS è presente ed attiva sul mercato nazionale virtuale. Passa così da una dimensione auto-referenziale ad una di interazione con le altre IFS di tutta Italia.

Ecco quindi che la classe/IFS, dopo aver effettuato l'accesso, attraverso le credenziali che ne inquadrano la posizione ed i compiti (diversi rispettivamente da quelli del docente referente del progetto e del dirigente scolastico) si troverà a gestire le funzioni fondamentali della propria azienda simulata attraverso gli strumenti della scrivania (Fig. 2). Scrivania che cessa di essere soltanto la dimensione metaforica dei compiti dello studente per diventare rappresentazione realistica, anche in senso grafico, degli strumenti a sua disposizione: una tastiera per la "gestione dei clienti" ed un palmare per gestire i "fornitori", un mazzo di chiavi che ricordano l'importanza del "magazzino", alcune matite per i "prodotti" dell'IFS ed un blocco per le "fatture" oltre che una carta di credito a rappresentare le molteplici funzioni della "banca".

Come nel caso di un'impresa reale, proprio la banca rappresenta uno degli snodi principali e più ricchi di implicazioni di tutto il sistema, e per questo gode di una propria sezione autonoma, a sua volta divisa tra "**banca on line**" ed "**operazioni di sportello**", in base alle operazioni che nel reale richiederebbero la fisicità di uno sportello o quelle che attraverso l'*home-banking* sarebbe possibile gestire da casa propria. Qui l'utente potrà ad esempio sia consultare il proprio saldo, sia gestire un bonifico o pagare un F24.

Le operazioni bancarie, possibili grazie all'interazione tra funzionalità automatiche del sistema ed il lavoro dei Simucenter, diventano così pressoché quotidiane: nel solo anno 2008/2009 e per la sola Lombardia si sono registrate 2.030 operazioni di banca.

Una simbolica busta ancora chiusa, nella parte alta dello schermo dell'ambiente di simulazione, ricorda agli studenti-amministratori che ci sono comunicazioni non ancora lette od evase.

<u>.</u>

<sup>&</sup>lt;sup>4</sup> Il sito di riferimento dell'Agenzia Simulata delle Entrate (ASE) è http://82.91.132.65/Simuentrate/. Da qui è possibile consultare la normativa fiscale applicata e una volta registrati autenticarsi per richiedere la Partita Iva.

Come accadrebbe per una normale azienda, anche in *IFSNetwork* la comunicazione rapida ed efficace è alla base di una buona riuscita commerciale e della crescita aziendale. Una specifica casella mail intestata ad ogni IFS è sempre a disposizione della classe, che, attraverso l'uso di un *client* di posta può gestire la corrispondenza in entrata ed in uscita ed ha, volendo, la possibilità di inviare alle altre IFS materiale pubblicitario o comunicazioni promozionali.

Perché tutto questo possa garantire all'IFS un buon successo, è però essenziale che venga innanzitutto alimentato e poi gestito correttamente il magazzino, che dovrà essere con regolarità caricato delle merci acquistate dai propri fornitori e scaricato degli articoli venduti ai clienti.

Per gestire questo aspetto essenziale, la classe/IFS ha a sua disposizione tre distinte sezioni ("Magazzino", "Gestione Fornitori", "Gestione clienti") che gli permettono anche di rivalutare i prezzi degli articoli prima di porli in vendita e, in linea con quanto avviene nella realtà, di creare un proprio listino internet con prezzi che possono essere più vantaggiosi per stimolare l' *e-commerce*.

Dovendo tuttavia rispettare, pur nella sua virtualità, le vigenti disposizioni di legge, la IFS dovrà praticare nell'ambito delle transazioni una regolare fatturazione, senza la quale non sarà possibile spedire la merce accompagnata dal DDT, il documento di trasporto che certifica la provenienza della merce e la inquadra fiscalmente.

Il sistema *IFSNetwork* prevede ulteriori sezioni e funzionalità, molte delle quali sono però riservate al docente referente od al personale dei Simucenter. La minuta divisione dei compiti e dei ruoli, attraverso la possibilità per il docente referente di affidare ai singoli studenti l'accesso solo a determinate aree (acquisti, commerciale, amministrazione, logistica) o a tutte, costituisce infine un valido strumento didattico che nell'autonomia del docente.

Quelle sin qui riportate rappresentano tuttavia le funzioni fondamentali a disposizione degli studenti e dell'intera classe che va a costituire l'IFS, e devono essere considerate come il nucleo essenziale della simulazione stessa nell'ambiente *IFSNetwork*.

3

## **Fig. 1**

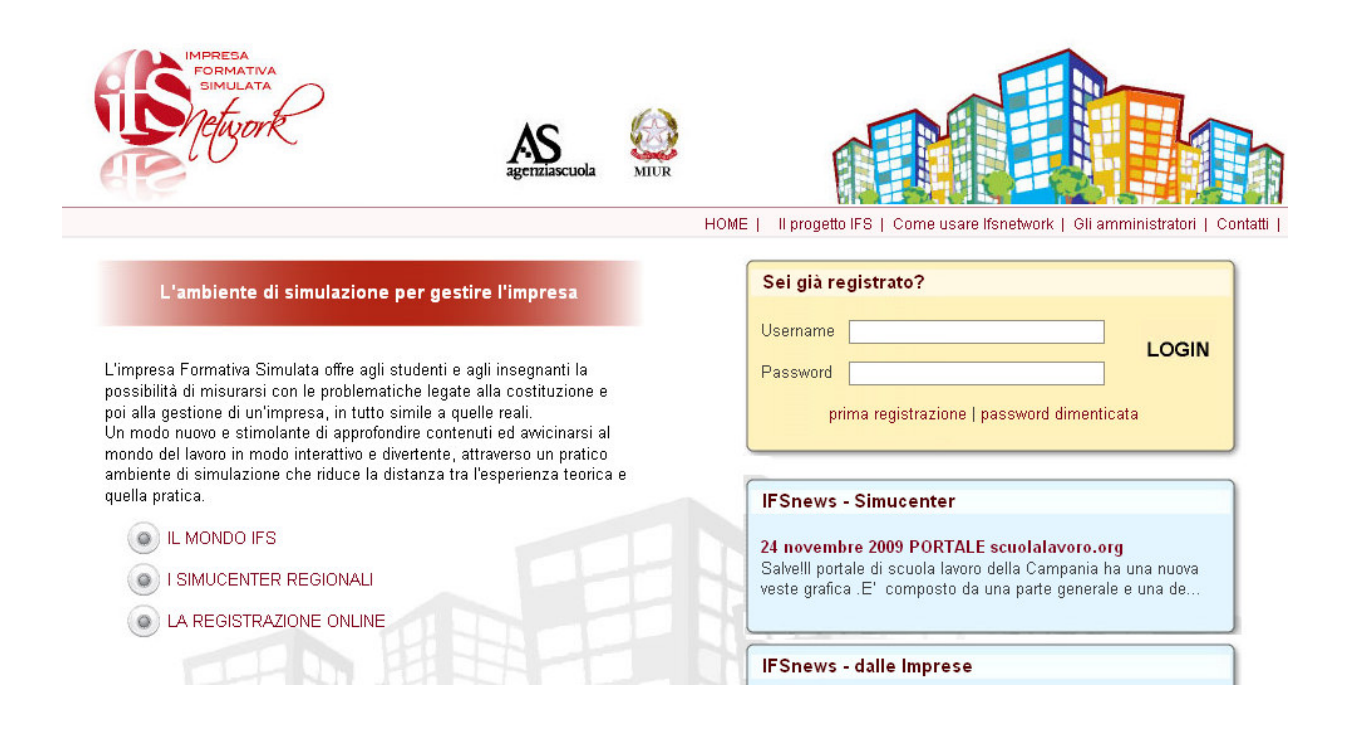

## **Fig. 2**

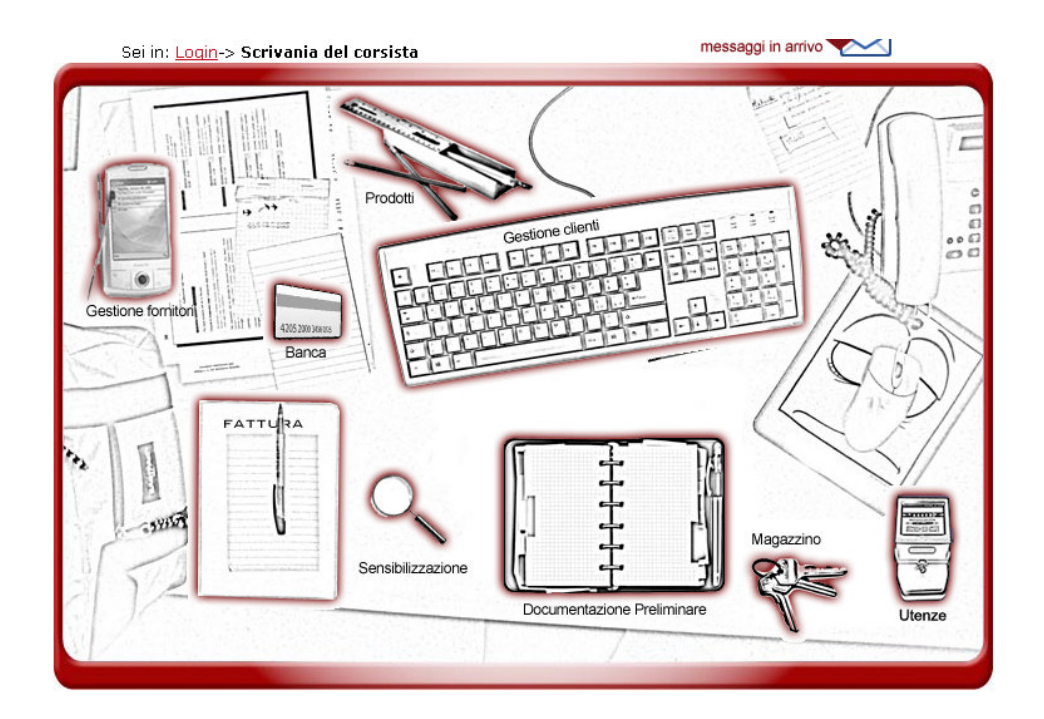